# **1.1.A.8 Juvenile and Adult Joint Transportation Procedures**

## **I Policy Index:**

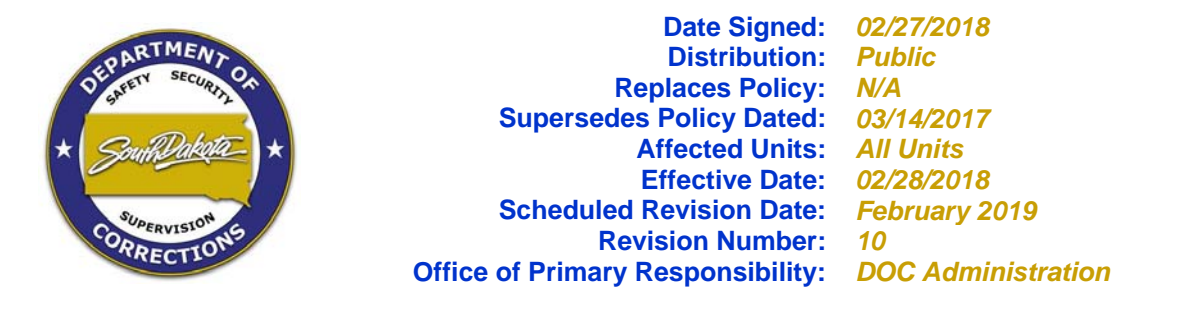

## **II Policy:**

This policy applies to the cooperative transportation system operated in collaboration with participating counties, as agreed upon in the joint transportation agreement. The procedures contained within apply to any time Department of Corrections (DOC) staff transport juveniles with adults. When juveniles are transported with adults in the same vehicle, the juveniles will be kept physically separated and not allowed to interact or communicate with each other.

## **III Definitions:**

### **Adult:**

For the purposes of this policy, an adult is an individual over the age of eighteen (18) not committed in juvenile court to the DOC juvenile division being transported by DOC or on the cooperative transportation system.

### **Joint Transportation Agreement (JTA):**

A written agreement that establishes the cooperative transportation system of the DOC, Brown County and Pennington County law enforcement for the purpose of transporting juvenile and adults. This policy will be incorporated in the JTA.

### **Juvenile:**

 For the purposes of this policy, a juvenile is any youth committed in juvenile court to the DOC juvenile division, or a youth under the age of 18 years old transported by the DOC or on the cooperative transportation system.

### **Vehicle:**

For the purposes of this policy, a vehicle includes cars, vans, trucks, buses and any other conveyance used to transport juveniles and adults.

### **IV Procedures:**

### **1. Joint Transportation:**

A. Any time juveniles and adults are transported jointly in the same vehicle, the juvenile(s) will be kept separate from the adults.

- 1. Transport staff will communicate the contact restrictions to both the juveniles and adults prior to departure.
- 2. Whenever possible, juveniles shall be placed in seats separate from adults. An empty seat should be used when possible to increase separation between the juvenile and adult.
- 3. Special attention will be applied during the loading and unloading of juveniles and adults to ensure no contact, communication or interaction occurs between juveniles and adults.
- B. Any time juveniles are jointly transported with adults, staff will retain constant direct supervision of the juvenile.
- C. DOC staff and county staff will take appropriate and necessary actions to prevent verbal or physical interaction between juveniles and adults. Intimidation of a juvenile by an adult is not permitted.
- D. Juveniles will exit the vehicle separate from adults.
- E. Any identified verbal or physical interaction between juveniles and adults or acts of intimidation by an adult upon a juvenile will be documented on the *Joint Transportation Incident Report* (See Attachment 1).
	- 1. The completed *Joint Transportation Incident Report* will be electronically forwarded to the Director of Juvenile Services and the reporting staff's respective Chief Executive Officer (Warden/Sheriff).
	- 2. Any incidents requiring immediate attention will be forwarded onto the Director of Juvenile Services.
	- 3. The Director of Juvenile Services will respond to the report by initiating any corrective actions required, which may include:
		- a. Disciplinary action against any adult who interacts with a juvenile in a prohibited manner during the joint transportation.
	- 4. All DOC staff involved in the joint transportation of juveniles and adults will be trained on transportation requirements when transporting juveniles and adults jointly.

### **V Related Directives:**

None.

### **VI Revision Log:**

**January 2009: New** policy.

**February 2010: Revised** formatting of section I. **Added** Brown County to definition of JTA. **Removed**  "offender" from policy. **Added** hyperlinks. **Added** Sheriff Tasa and **replaced** Warden Russell with Warden Hyde in Attachment 1. **Revised** picture of Attachment 2.

**February 2011: Reviewed with no changes.** 

**March 2012: Deleted** "and Roberts County" from JTA definition.

**March 2013: Reviewed with no changes.** 

**March 2014: Deleted** "is an inmate in the custody of the DOC" and **Added** "who is not committed in juvenile court to the DOC juvenile division" in the definition of an "Adult".

**March 2015: Reviewed** with no changes.

**February 2015: Deleted** b. in Section 1 E. 3.

**March 2017: Deleted** "Training will be provided to DOC annually, in accordance with DOC policy 1.1.D.1 *Staff Training Requirements"* in Section 1 E. 4.

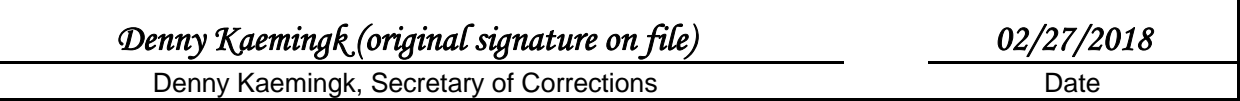

## **Attachment 1: Joint Transportation Incident Report**

The *Joint Transportation Incident Report* form is located on the state's WAN.

A copy may be printed using *Microsoft Word 97* as follows:

- 1. Click here to access the *Joint Transportation Incident Report* by:
	- a. Placing mouse on the word "here" above.
	- b. Press and hold the "Ctrl" key on the keyboard.
	- c. Click the left button of mouse.
- 2. Or Select *File/New* from the Menu Bar / Select the *DOC* tab / Select *Joint Transportation Incident Report.*

The gray areas indicate the information that is to be entered.

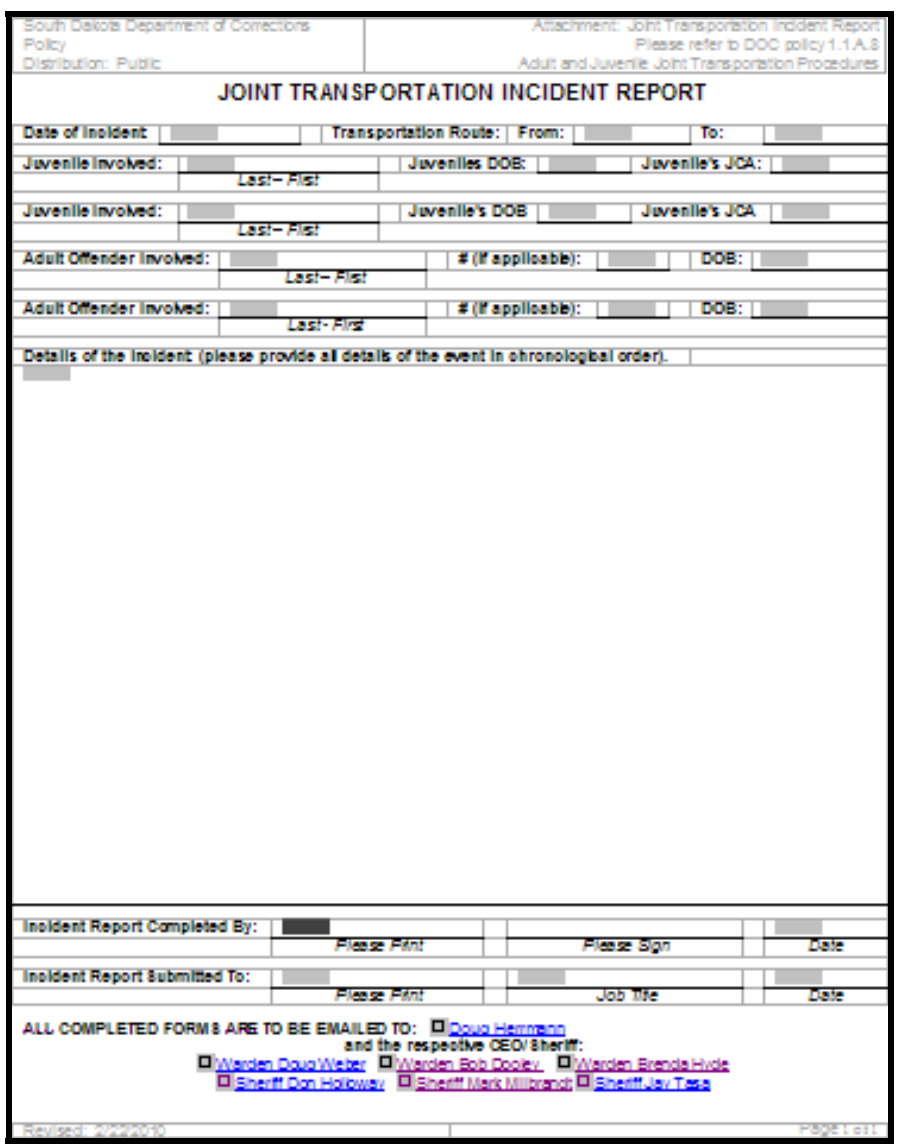

## **Attachment 2: Major Incident Report**

The *Incident Report* form is located on the state's WAN.

A copy may be printed using *Microsoft Word 97* as follows:

- 1. Click here to access the *Incident Report* by:
	- a. Placing mouse on the word "here" above.
	- b. Press and hold the "Ctrl" key on the keyboard.
	- c. Click the left button of mouse.
- 2. Or Select *File/New* from the Menu Bar / Select the *DOC* tab / Select *Incident Report.*

The gray areas indicate the information that is to be entered.

#### Page 1 of 2 Page 2 of 2

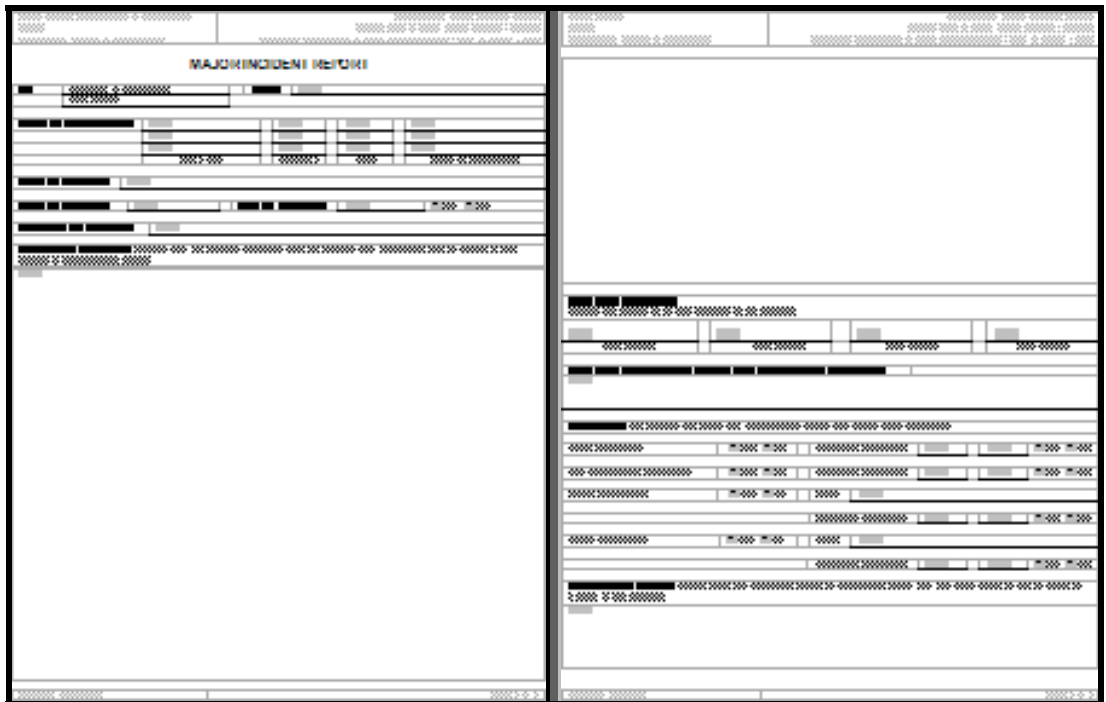